# **Testing Report**

֦

#### **Purpose:**

**Runnablility test of Bloombase Spitfire StoreSafe Server on Oracle RAC 10gR2 which running on Oracle unbreakable Linux operating system.** 

*Notes: The runnability test is done by the commands and methods mentioned in the remarks column of the "Testing Results" part.*

### **1. Testing Environment**

**Oracle RAC** 

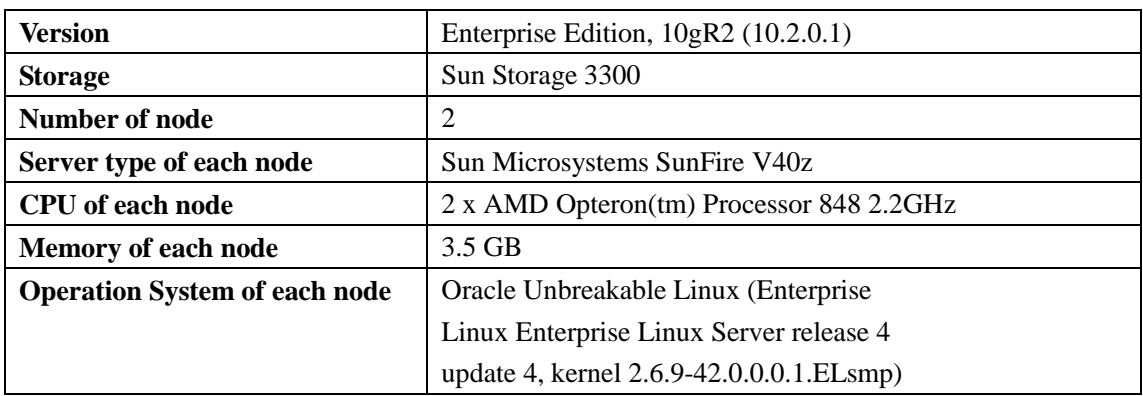

**Spitfire StoreSafe Server** 

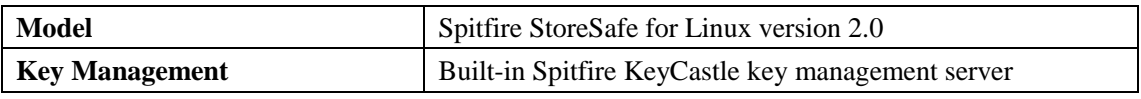

### **2. Test Scenarios**

#### **Filesystem Tests**

The following tests are carried out at storage hosts to access encrypted iSCSI storage secured by Spitfire StoreSafe server.

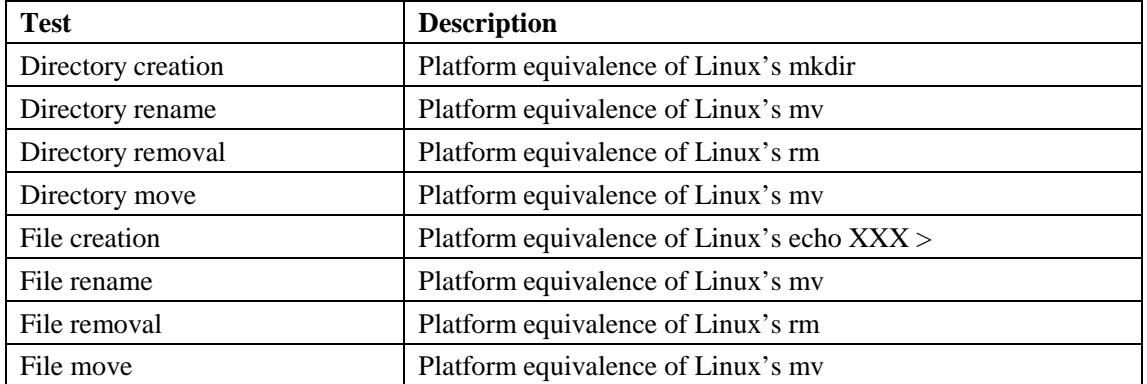

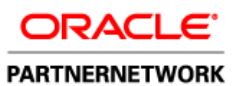

## Shenzhen Software Park **Oracle** Competency Center

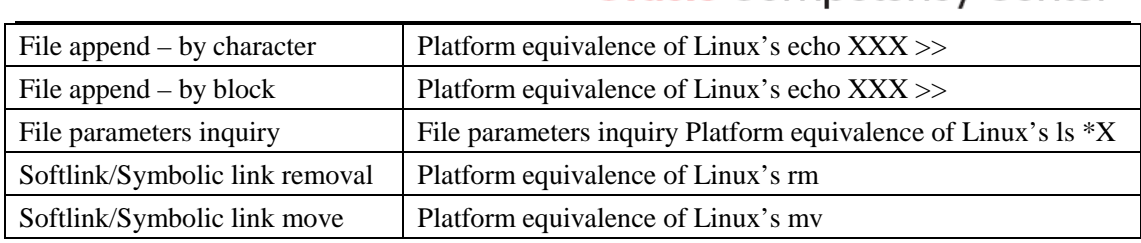

#### **Oracle Database Access Test**

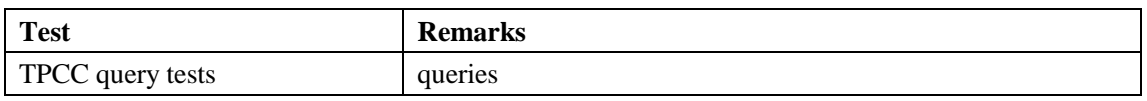

#### **Oracle RAC Database Test**

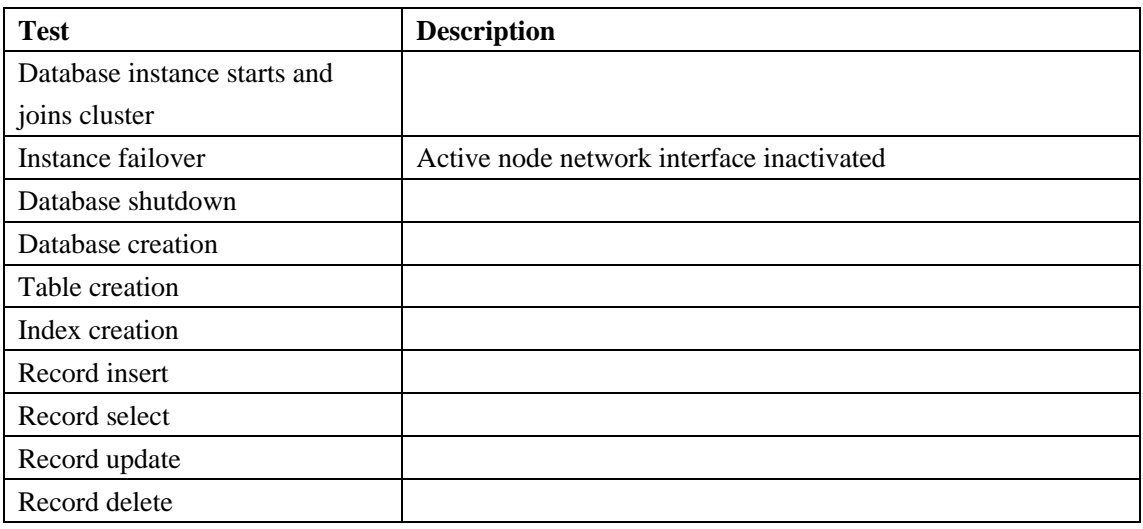

### **3. Testing Results**

#### **Filesystem Tests**

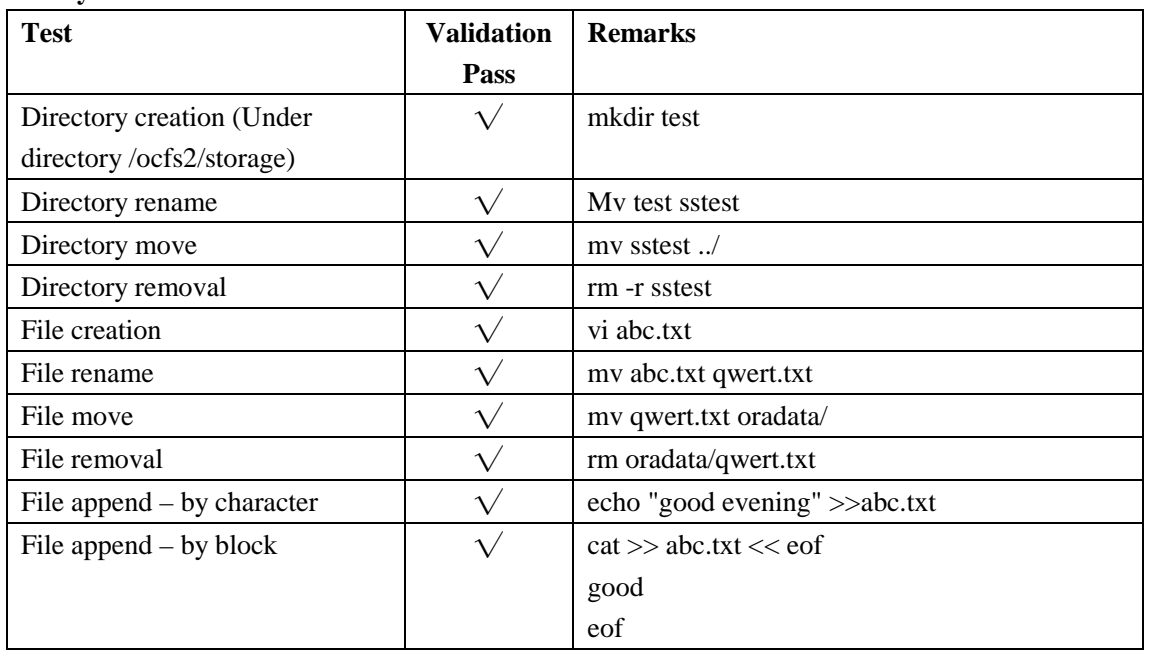

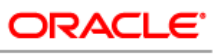

#### **PARTNERNETWORK**

# Shenzhen Software Park **Oracle** Competency Center

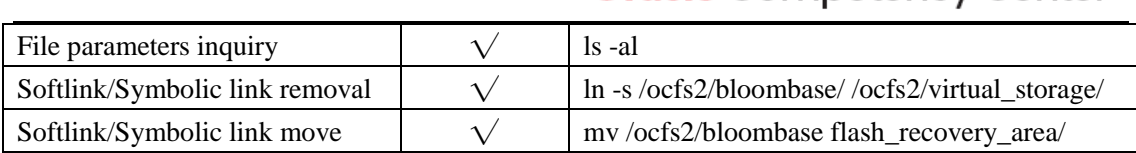

#### **Oracle Database Access Test**

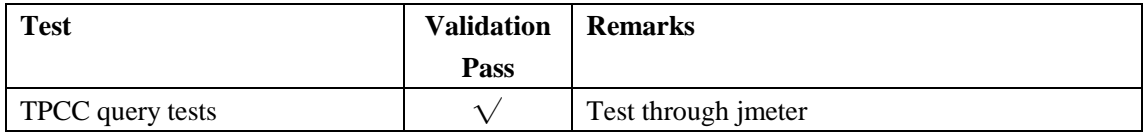

#### **Oracle RAC Database Test**

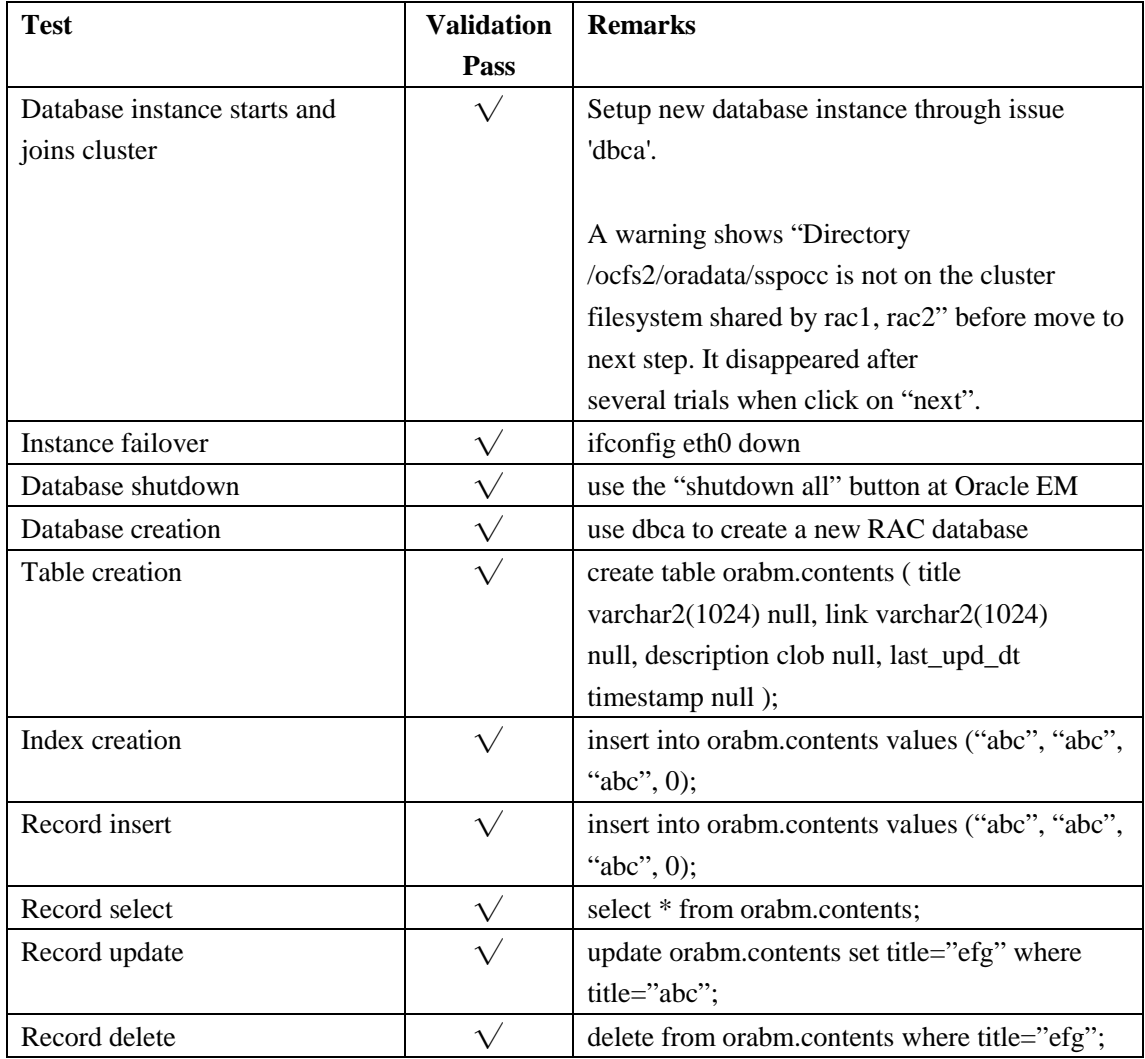